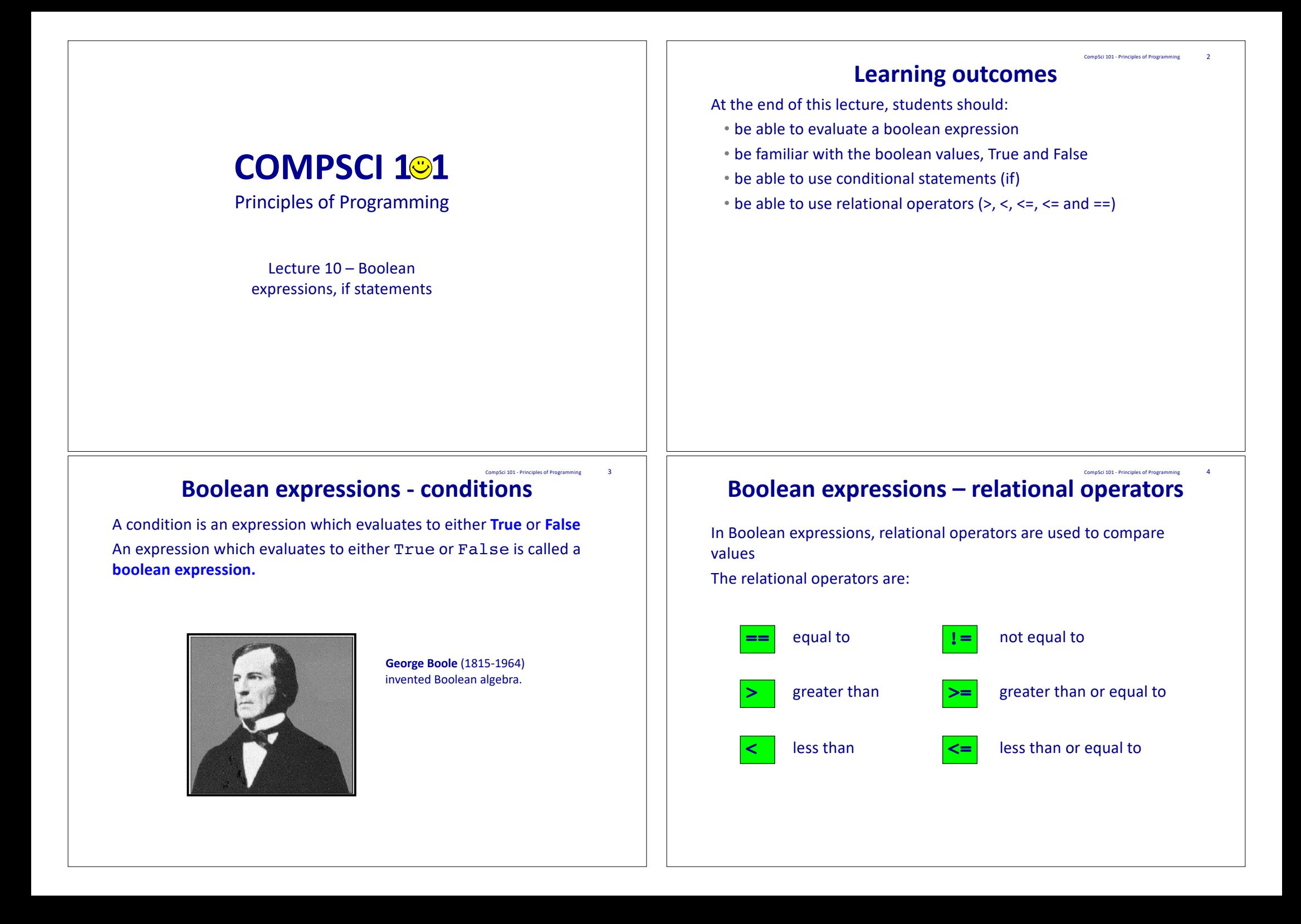

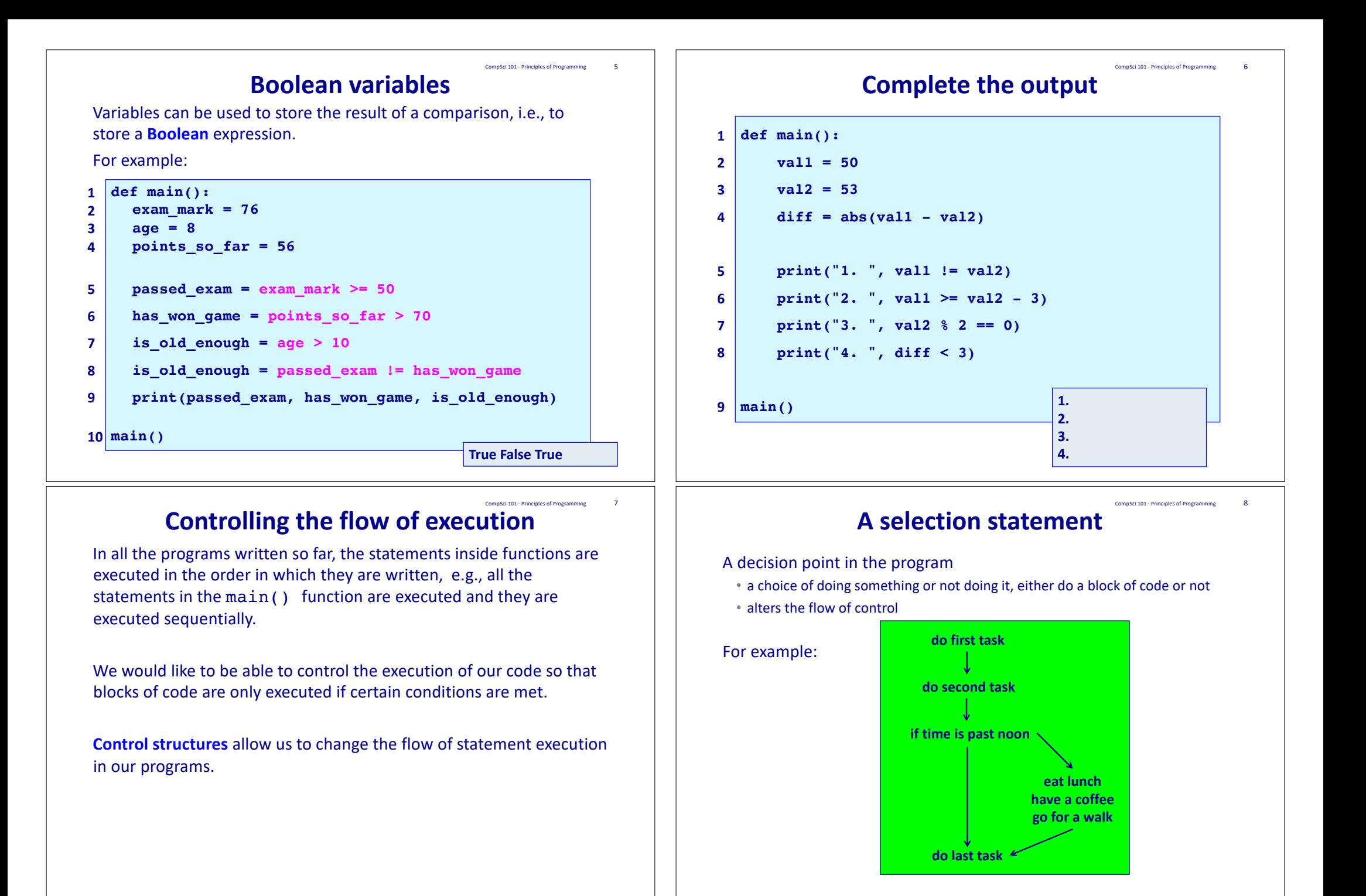

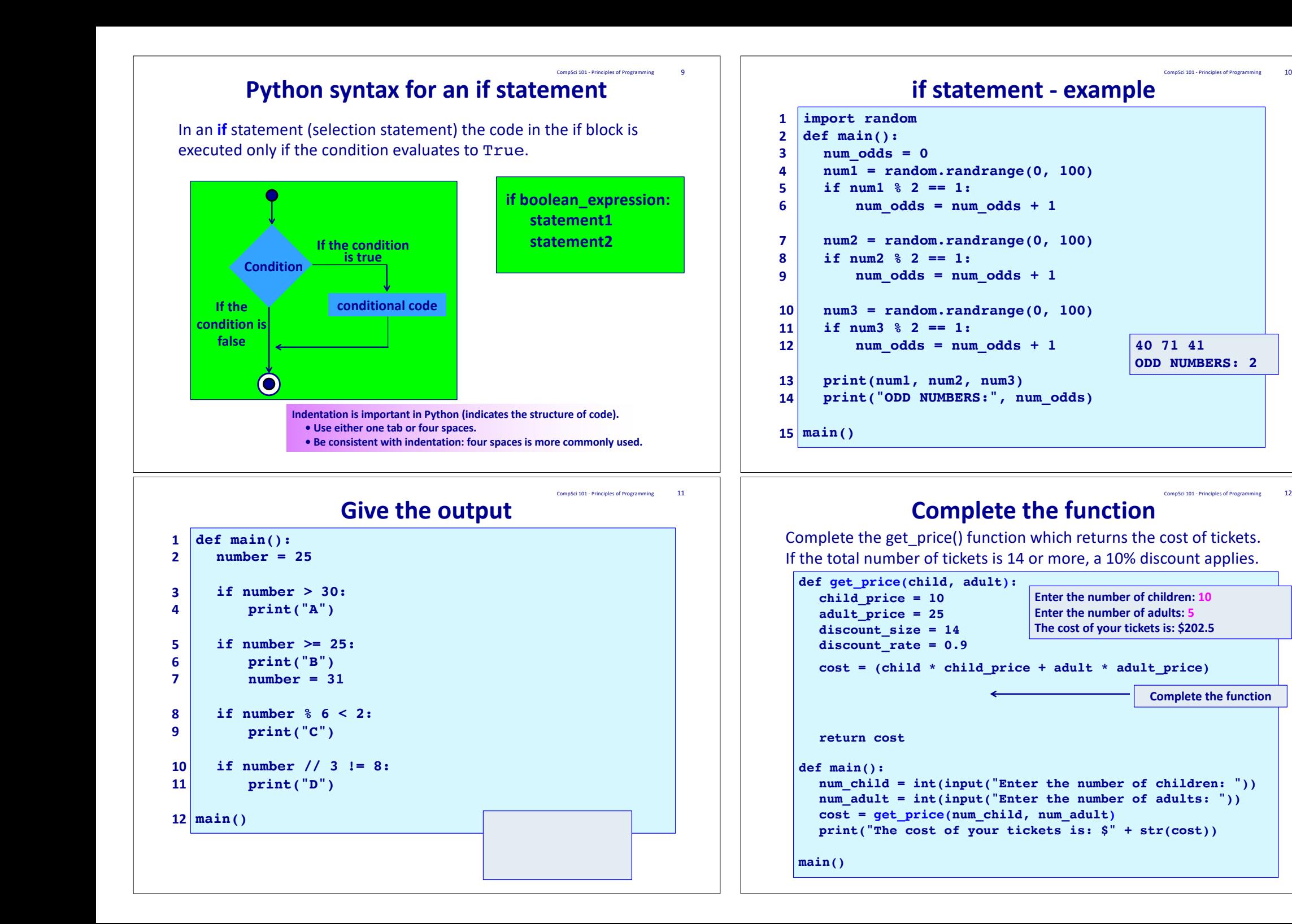

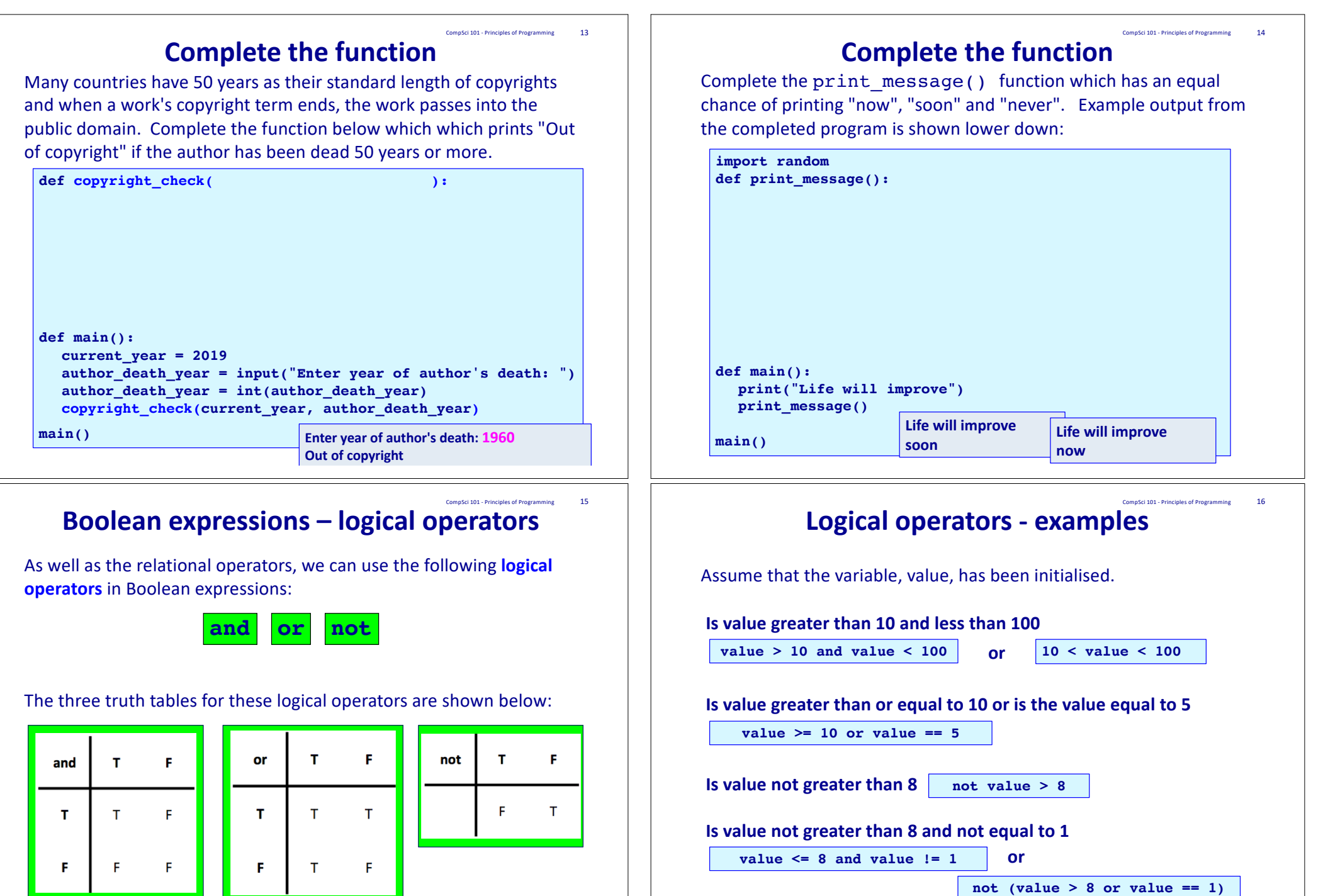

**Is value not greater than 8 and not equal to 1**

**value <= 8 and value != 1 or**

not (value  $> 8$  or value  $== 1$ )

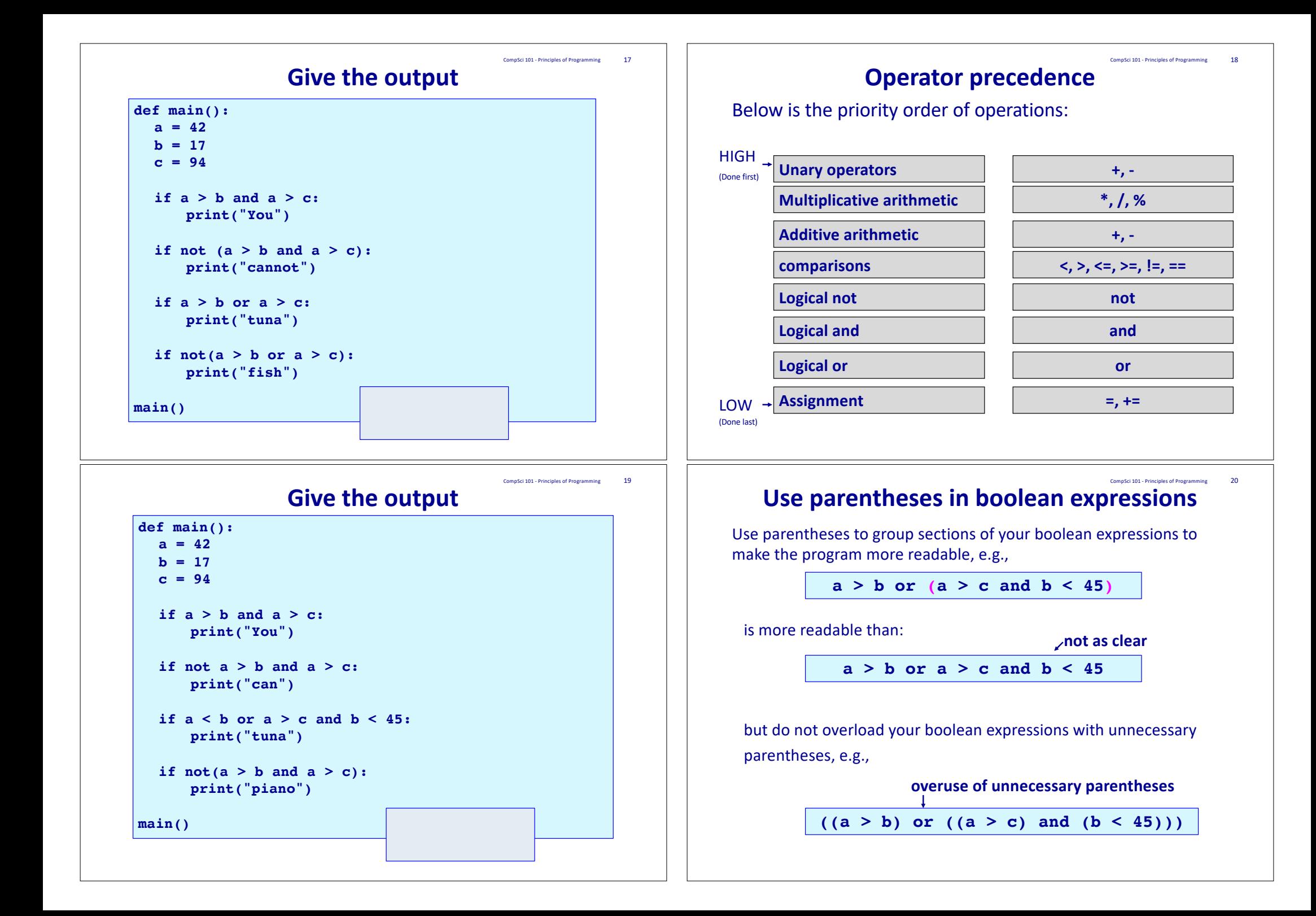

## **Logical operators - exercises** Assume that the variable, value, has been initialised. Write the following four boolean expressions: Component 101 - Principles of Programming 21 a) is the value less than 100 or greater than 200 b) is the value not equal to either 100 or 10 c) is the value greater than 5 but not equal to 10 d) is the value between 5 and 20 or equal to 50 **If statements – a common mistake** Remember that the equality operator is ==. What is the problem with the code below? CompSci 101 - Principles of Programming 22 Note: single = symbol is the assignment operator. **def main(): val1 = 50 val2 = 53 if val1 = val2 - 3: print("Unbelievable") main() Comparing float numbers** Floating point numbers are stored approximately. It is dangerous to test doubles for equality using ==. Test equality of floats by accepting all values within an acceptable error limit: **val1 = 0.3 val2 = 0.1 \* 3 if val1 == val2: print("Sigh!") if val1 != val2: print("maybe yes, maybe no!") maybe yes, maybe no! val1 = 0.3 val2 = 0.1 \* 3 error\_limit = 0.00001**  $if$   $abs(val1 - val2) < error$   $limit:$ **print("Close enough!") Close enough!** CompSci 101 - Principles of Programming 23 **Summary** In a Python program: • be familiar with the boolean values True and False • boolean expressions evaluate to either True or False • relational operators  $(>, <, <, =, ==, =)$  are used to compare values • logical operators (not, and, or) can be used to build more complex boolean expressions • an if statement is used when a block of code is to be executed only if a particular condition is True CompSci 101 - Principles of Programming 24

```
Examples of Python features used in this lecture
exam = exam mark / 100 * 60test = test mark / 100 * 60passed_theory = exam + test >= 50
number = 32if number % 6 < 2:
   number += 1val1 = 0.3val2 = 0.1 * 3error limit = 0.00001if abs(val1 - val2) < error limit:
    print("Close enough!")
                                                CompSci 101 - Principles of Programming 25
```